# *Методика создания и использования презентаций в работе с учащимися начальной школы*

#### *Введение*

Статья «Методика создания и использования презентаций в работе с учащимися начальной школы» обращена к школьным учителям. Её цель:

- а) акцентировать внимание на методических приёмах организации работы в начальной школе с применением презентаций,
- б) показать приёмы работы, которые дают возможность рационально использовать презентацию,
- в) оптимизировать традиционные приёмы и формы обучения в начальной школе.

Методика – это:

*а) нормативная упорядоченность действий* в конкретном виде педагогической деятельности,

*б) профессиональное описание*, организации последовательности действий, обеспечивающей достижение определённой цели в каком-то виде деятельности. (Методика обучения, воспитания, консультирования и пр.),*в) особый тип знаний об осуществлении педагогической деятельности* в конкретной образовательной сфере. (Методика литературы, истории, математики)

 **Презентация** (от [лат.](http://ru.wikipedia.org/wiki/%D0%9B%D0%B0%D1%82%D0%B8%D0%BD%D1%81%D0%BA%D0%B8%D0%B9_%D1%8F%D0%B7%D1%8B%D0%BA) *praesentatio*) - Общественное представление чеголибо нового, недавно появившегося, созданного, например: книги, журнала, кинофильма, телепрограммы, организации.

 **Компьютерная презентация** - это представление объектов и процессов традиционным текстовым описанием, в сочетании с компьютерной анимацией, графикой, видео, музыкой и звуковым рядом, которые организованы в единую среду. Компьютерная презентация сродни кинофильму. Так же, как и фильм, презентация подчиняется сценарию, имеет сюжет, структуру, подчиняется законам композиции. Как правило, её структура, организованна для удобного восприятия информации и выдержана в едином графическом стиле. Таким образом, под компьютерной презентацией мы понимаем логически связанную последовательность слайдов, объединенную одной тематикой и общими принципами оформления.

 Компьютерную презентацию можно считать **учебной,** если она помогает в решении дидактических задач, таких как:

- усвоение базовых знаний по предмету;
- систематизация усвоенных знаний;
- формирование навыков самоконтроля;
- формирование мотивации к учению;

- оказание учебно-методической помощи учащимся в работе над

учебным материалом.

Учебную презентацию рассматривать объяснительноможно как иллюстративный метод обучения, основным назначением которого является организация усвоения учащимися информации путем сообщения учебного материала и обеспечения его успешного восприятия, которое усиливается при подключении зрительной памяти.

Кроме того, современные дети, в жизни которых видеоизображение играет огромную роль (телевизоры и компьютеры - их постоянные спутники), активно пользуются именно визуальным каналом восприятия действительности. Поэтому обращение к «наглядным» возможностям презентаций очень актуально в процессе обучения, поскольку позволяет дополнять вербальное объяснение, которое учителя используют особенно активно, живой картинкой, апеллируя при этом к привычному для ребёнка способу восприятия. Таким образом, грамотно составленная и показанная презентация не только расширит спектр предъявляемой информации, но и активизирует внимание школьников за счёт активной работы зрительного и слухового анализаторов. Педагогу необходимо помнить, что использование презентации играет лишь вспомогательную роль и определяется общим планом урока, его дидактической целевой установкой, открывая качественно новые возможности сочетания словесных описаний с непосредственным аудиовизуальным представлением. Учебная презентация - это такая презентация, когда визуальный (слайды на экране) и вербальный (слово учителя) компоненты находятся в единстве, направленном на достижение цели урока.

Условно учебные презентации можно разделить на:

лекционные (сопровождающие теоретический материал),

демонстрационные (демонстрирующие происхождение какого-либо процесса, явления),

исследовательские (выполненные в результате работы над проектом, как итоговые работы),

игровые (дополняющие учебную программу),

для самостоятельной работы (презентации, позволяющие ребёнку, пропустившему тему, наверстать материал самостоятельно).

В начальной школе чаще всего используются презентации смешанного типа: они могут содержать и теоретические сведения, и задания для учащихся, и материалы, демонстрирующие какое-либо явление, и игровой материал, и тестовые задания, и задания для самостоятельной работы.

#### Рекомендации по созданию презентации.

Практически любой из педагогов может сделать свою презентацию к уроку, достаточно иметь опыт работы в PowerPoint. Ценность и главное преимущество Microsoft Office Power Point над остальными офисными программами именно в возможности использования анимации.

создании презентации необходимо объединение  $\Pi$ ри  $\mathbf{K}$ уроку технологических навыков создания презентации, методики преподавания предмета и возрастных особенностей учащихся, лишь в этом случае возможно её качественное и мотивированное использование.

Первое, о чем стоит подумать, когда перед Вами встал вопрос разработки слайдов к какой-либо теме урока, это то, как в образном виде представить объясняемое. Образы скрываются в любом предмете, действии, процессе или явлении. Лучший метод создания образов - метод объяснения с помощью проведения аналогий между сложным для понимания объектом, процессом, явлением и тем, с чем часто каждый человек сталкивается в повседневности. Поэтому нужно находить или создавать самостоятельно с помощью инструментов панели «Рисование» и использовать ЭТИ аналоговые изображения в слайдах. Часто трудно найти понятную всем аналогию какому-либо объекту, но что мешает рассмотреть его с других позиций, допустим, позиций движения, его поведения в пространстве.

Структура презентации. Учитель подчиняет содержание презентации сюжетной линии своего урока, чётко структурируя её в соответствии со структурой урока. Рекомендуется свести к минимуму количество слайдов. Каждый важный тезис лучше выделять в отдельный слайд, можно применять такие вспомогательные элементы как маркеры, цветовое выделение, таблицы, рамки. С осторожностью необходимо использовать анимационные картинки и гифы, т.к. учащиеся будут отвлекаться на их эмоциональную оценку, что отвлечёт от основного материала урока.

Стиль оформления презентации. Очень важно правильно выбрать ивет фона. Существует множество исследований, подтверждающих воздействие цвета на эмоциональную сферу человека. Это заставляет нас не только следить за единством цветовой гаммы на экране, но и знать подсознательное воздействие цвета, законы его восприятия и возможные расшифровки, т.е. психологию цвета.

Например:

Белый цвет вызывает положительные ассоциации: он всегда вдохновляет, помогает, внушает определенную веру. Белый цвет ассоциируется с тем, что уже есть, пока не известно человеку, но может быть им познано с помощью разума.

Черный цвет связан с любопытством, он притягивает к себе.

Черный и белый цвета вместе гасят друг друга, уже не несут своей первоначальной информации, не несут давление на психику.

Красный ивет заставляет быть активным во всем, воодушевляет и дает силы для продолжения начатого. Этот цвет всегда привлекает внимание, он демонстративен. В больших количествах он поднимает уровень тревожности и агрессии.

Желтый цвет помогает преодолеть трудности, способствует концентрации внимания. Под воздействием желтого цвета быстро принимается решение и мгновенно выполняется.

Синий цвет создает предпосылку для глубокого размышления, зовет к нахождению смысла, истины, помогает при нервном перенапряжении, гасит эмоции. Синий цвет - *это постоянство, упорство, настойчивость, преданность, самоотверженность, серьезность, строгость.*

*Зеленый цвет нейтрализует действие остальных цветов; помогает рассеивать негативные эмоции. Приносит спокойствие и умиротворенность, помогает сконцентрироваться.*

 Фон может быть и однородным по цвету, и содержащим рисунок. Он не должен «затмевать» содержание презентации, а, наоборот, способствовать восприятию материала. Картинки, анимационные эффекты, шрифты с тенями хорошо смотрятся на тёмном фоне. Подбирая фон необходимо учитывать и цвет шрифта. Цветной шрифт читается труднее. Чем спокойнее фон, тем более спокойным кажется текст. Светлый фон настраивает на лёгкое, радостное восприятие. Тёмный фон – более серьёзный. При подготовке презентации необходимо выбрать основные цвета и придерживаться их. Не рекомендуется использовать более трёх цветов на экране одновременно. Использование разных цветов по ходу презентации нарушит её целостность, как бы грамотно ни был выстроен её сценарий.

\*\*\*Если презентация задумана на всех этапах урока, то (в качестве специального приёма) её части ее можно отделить различными фонами, при этом строго следя за тем, чтобы стиль оформления воспринимался как единое целое.

#### При наборе *текста* помогут следующие правила:

1. *Выбор шрифта.* Если презентация настроена под публичное выступление (т.е. показ на проекторе, экране) то рекомендуемый размер шрифта: 22-24-26, если презентация будет просматриваться на компьютере, то можно использовать и 20-ый размер шрифта. Шрифт заголовков обычно крупнее основного текста минимум на 4 пункта. Рекомендуется использовать для заголовков шрифты размером 30-34 пункта, оптимально 32. Не рекомендуется на слайде употреблять шрифты разных размеров, за исключением заголовка или если необходимо выделить какое-то слово.

Чем шрифт проще выглядит графически, тем он легче читается. Предпочтительнее выбирать, ясные и простые шрифты, например, Arial, Tahoma. Лучше избегать узких шрифтов, таких как Arial Narrow, а так же шрифтов с засечками. Необычные, нестандартные шрифты нужно употреблять с осторожностью.

- 2. *Расположение текста.* Необходимо следить, чтобы текстовые поля «не прыгали» от слайда к слайду, т.к. учащимся нужно тратить дополнительную энергию, чтобы сориентироваться в изменившемся слайде и найти нужный текст. Желательно оставлять поля и использовать не более трёх четвертей пространства – это делает слайд более читаемым.
- 3. Необходимо помнить о выравнивании текста, т.к. глаза учащихся должны свободно скользить по буквам и не тратить чрезмерные усилия на чтение. Причём, строки, выровненные по левому краю, читаются легче, чем выровненные по ширине. Лучше не использовать выравнивание по

правому краю и не располагать строки вертикально. При горизонтальном расположении строк допустим наклон не более 20 градусов.

- 4. Лучше всего если заголовок занимает не более трех строк на слайде и содержит до 12 слов (включая предлоги). Как правило, основной текст на слайде не должен содержать больше семи строк по семь слов в каждой. Если учителю нужно, чтобы дети прочитали какой-то фрагмент текста, то лучше его дать в виде раздаточного материала.
- 5. Нежелательно писать текст прописными буквами, т.к. такой текст читается медленнее.
- 6. При подборе цветов желательно использовать контрастирующие цвета фона и текста, т.к. чем контрастнее цвет шрифта и фон, тем проще читать текст. Наиболее привычный цвет шрифта – чёрный. При использовании тёмного шрифта фон обязательно должен быть светлый. Белый шрифт на тёмном фоне тоже хорошо читается.

Подбирая цветовую гамму фона и шрифта, нельзя забывать о психологических особенностях сочетания цветов.

#### *Например:*

- *сочетанием желтого и зелёного можно завоевать внимание,*
- *приятные ощущения вызывает сочетание жёлтого и чёрного,*
- *оранжево – черный выражает опасность,*
- *красно – желтый выражает активность,*
- *красно – черный выражает агрессию,*
- *коричнево – зеленый выражает усидчивость, размышления,*
- *сине – белый выражает спокойствие.*
- 7. Нельзя злоупотреблять средствами выделения шрифтов (полужирным, жирным шрифтом, подчёркиванием, цветом, применением эффекта тени). Выделенными должны быть только значимые фрагменты текста. \*Использование разных цветов на слайде иногда может специально применяться учителем, например как методический приём. Презентация позволяет выделить в тексте слова на различные орфограммы, сгруппировав их по цветам.<sup>1</sup> Такой приём будет способствовать развитию орфографической зоркости учащихся.

#### *Анимационные эффекты*

 *Анимация* в мультимедиа - это воспроизведение последовательности картинок, создающее впечатление движущегося изображения.

 Наши органы зрения способны заметить или обнаружить объект с гораздо большей долей вероятности, если тот находится в движении. Отсюда вывод чтобы обратить внимание на нужный учителю объект, его нужно анимировать. Эффекты анимации можно применять для текстов, картинок, графиков, диаграмм. Анимационные возможности презентации (постепенное появление на слайде элементов, перемещение объектов относительно друг

 $1$  См. ПРИЛОЖЕНИЕ (слайл №9)

друга, визуальное акцентирование - изменение формы, размера, цвета) не имеют альтернатив вне электронной среды. Эффекты анимации оживляют презентацию, они позволяют учителю преподносить материал частями по ходу своего рассказа, тем самым, привлекая внимание учащихся именно к этому моменту урока. Любая информация воспринимается лучше, если она носит динамический характер.

С помощью анимационных эффектов можно не только привлечь внимание учащихся, но и:

- вызвать их интерес,
- выделить и подчеркнуть наиболее значимое,  $\bullet$
- дать учащимся отдохнуть, расслабиться после изложения сложного материала,
- разделить этапы презентации.

Продемонстрируем возможности анимации на примере различных предметов.

## 1. На уроке математики:

- а) для наглядного представления механизма сложения двузначных чисел с переходом через разряд,
- б) для отработки навыков устного счёта (анимированные игры «Круговые примеры,», «Заполни пустые окошки»,  $^{2}$
- в) для формирования умения решать задачи.  $\mathcal{C}$ помощью «анимированного» чертежа, рисунка, схемы можно представить условие задачи, показать взаимосвязь между величинами.<sup>3</sup>
- 2. На уроке русского языка:
	- а) для формирования орфографических умений. Привычная работа на этапе словарной работы пройдёт интереснее и продуктивнее, если слова с пропущенными буквами будут на экране, и буквы эти будут появляться после объяснения учащихся или после показа с помощью сигнальных карточек.<sup>4</sup> Построенная таким образом работа не только активизирует внимание школьников, повысит их интерес к процессу обучения, но и будет способствовать повышению их грамотности.
	- б) при изучении темы «Состав слова». Части слова приставка, корень, суффикс и т.д. - можно показать «в действии».
	- Сначала выводим на экран слово, состоящее из этих частей, целиком.
	- Затем оно дробится на составляющие, которые сами отходят от корня в стороны.
	- Затем над каждой частью появляется его общепринятое в науке графическое обозначение.
	- Наконец, согласно законам словообразования части слова с их обозначениями, в определенной последовательности, «съезжаются» к корню, составляя показанное вначале слово.

<sup>&</sup>lt;sup>2</sup> См. ПРИЛОЖЕНИЕ (слайд №1-3)

<sup>&</sup>lt;sup>3</sup> См. ПРИЛОЖЕНИЕ (слайд №4-6)

<sup>&</sup>lt;sup>4</sup> См. ПРИЛОЖЕНИЕ (слайд №7,8)

В режиме такого «конструктора», образ которого известен каждому ученику с игрушек, мы актуализируем ранее неизвестные понятия — приставка, корень, суффикс и пр., не только словесным определением, но и наглядным представлением их графических символов.

Мы пробуждаем образ конструктора применительно к слову, неделимость которого в детском сознании изначально не ставилась под вопросом. Одно дело просто сказать, что слово состоит из частей и показать эти части, и другое — сделать то же самое, но с участием уже знакомого детям образа. Особенности этого знакомого образа начинают ассоциироваться у ученика с незнакомым образом (в данном случае, образом слова русского языка). Так, с помощью старого знания мы оформляем новое.

В таком «конструкторском» ключе можно пересмотреть подходы к выведению на экран практически любой информации (например, показать круговорот воды в природе<sup>5</sup>).

Применяя анимационные эффекты, рекомендуем обратить внимание на выбор правильного темпа анимации. Если кадры сменяются слишком быстро, учащимся может не хватить времени, чтобы прочитать текст или понять, о чём идёт речь. Если кадры сменяются очень медленно - дети начинают отвлекаться.

Установлено, что нарушение темпа, неравномерность появления эффектов анимации может даже раздражать некоторых учащихся, поэтому учителю необходимо следить, за комфортностью восприятия.

При выборе анимационных эффектов следует учитывать выработанные у людей чтением привычки - смотреть сверху вниз и слева направо. Иногда, с особой целью, можно использовать непривычное глазу ребёнка появление на слайде объекта или текста.

Например, направление движения снизу слева может вызвать напряжение, но вызывает ощущение подъёма и действует позитивно, направление движения снизу из правой части страницы - так же необычно и может вызвать у учащихся интерес.

Выбор типа движения должен быть осмысленным ещё и на методическом уровне. Например, как бы появилась на доске та или иная схема? Так же она появится и на экране, только это будет выглядеть эффектнее, и при этом учитель затратит меньше усилий при демонстрации°.

Среди настроек анимации есть средства звукового сопровождения эффектов, которые можно применить к отдельным буквам, словам и абзацам, а также к слайду в целом. Использовать их нужно крайне осторожно, лишь в

<sup>5</sup> См. ПРИЛОЖЕНИЕ (слайд №10-18)

<sup>&</sup>lt;sup>6</sup> См. ПРИЛОЖЕНИЕ (слайд №19,20)

особых случаях (чтобы привлечь внимание учащихся или, например, сделать физпаузу, «зарядку» для глаз и т.п.<sup>7</sup>)

Учителя начальных классов знают, насколько трудно детям даются *уроки развития речи*. Педагогу кажется, что он очень хорошо разобрал текст с учащимися, но когда дети напишут изложение или сочинение – педагог разочарован. Дело в том, что на таких уроках, в основном, идёт устная работа. Данный материал трудно усвоить учащимся – визуалам и кинестетикам. Поможет учителю ряд методических приёмов, скреплённых презентацией к уроку.

• Определение типа речи можно предложить в виде тестовых заданий.<sup>8</sup> На экране представлены: повествование, описание, рассуждение. Глядя на экран, ребёнок-визуал лучше запоминает, какие типы речи бывают, видит «реакцию компьютера» на его ответ, ребёнку-кинестетику можно предложить подойти к компьютеру и выбрать правильный ответ, а для аудиала имеется звуковое сопровождение выбранного ответа.

• В качестве ведущих умений на уроках развития речи выступают умения связно и последовательно излагать материал. Этому предшествует подготовительная работа. Например, с помощью ответов на вопросы компьютера и гиперссылок можно продемонстрировать учащимся, как «собирается» текст. 9

• В работе по сюжетным картинкам показываем, как они «встают» на своё место. 10

• С помощью презентации можно помочь учащимся установить последовательность частей текста, который был разрезан на полоски-части, при этом учитывая особенности восприятия. Для аудиалов учитель *расскажет*, как это нужно сделать, для визуалов – он будет сопровожэдать свою речь *показом* на экране компьютера, а потом, учитывая особенности кинестетиков, учитель попросит *расположить* полоски, которые лежат на парте, в нужной последовательности.<sup>11</sup> Составить продолжение текста также помогал компьютер.

Фрагмент урока:

| Речь учителя, ответы учащихся.                    | Действия на экране                               |
|---------------------------------------------------|--------------------------------------------------|
| - Достаньте из конверта полоски. Что на них       |                                                  |
| написано? (части текста)                          |                                                  |
| - Сколько всего полосочек? (4). Почему? (4 части) |                                                  |
| - Почему одна полоска пустая? (нужно будет        |                                                  |
| дописать текст). Отложите пока её, потом подумаем |                                                  |
| вместе.                                           |                                                  |
| - Какое задание нам нужно выполнить? (составить   |                                                  |
| текст)                                            |                                                  |
| -Почему нельзя положить полоски в любом порядке?  |                                                  |
| (будет нарушена последовательность событий)       |                                                  |
| определить<br>что<br>нам<br>поможет               | На экране появляются картинки (эффект анимации - |
| последовательность? (картинки)                    | возникновение, все сразу)                        |

 $7$  См. ПРИЛОЖЕНИЕ (слайд №21-23)

<sup>8</sup> См. ПРИЛОЖЕНИЕ (слайд №24)

 $<sup>9</sup>$  Слайд № 27, 28.</sup>

<sup>10</sup> Слайд № 29.

<sup>11</sup> Слайд № 30, 31.

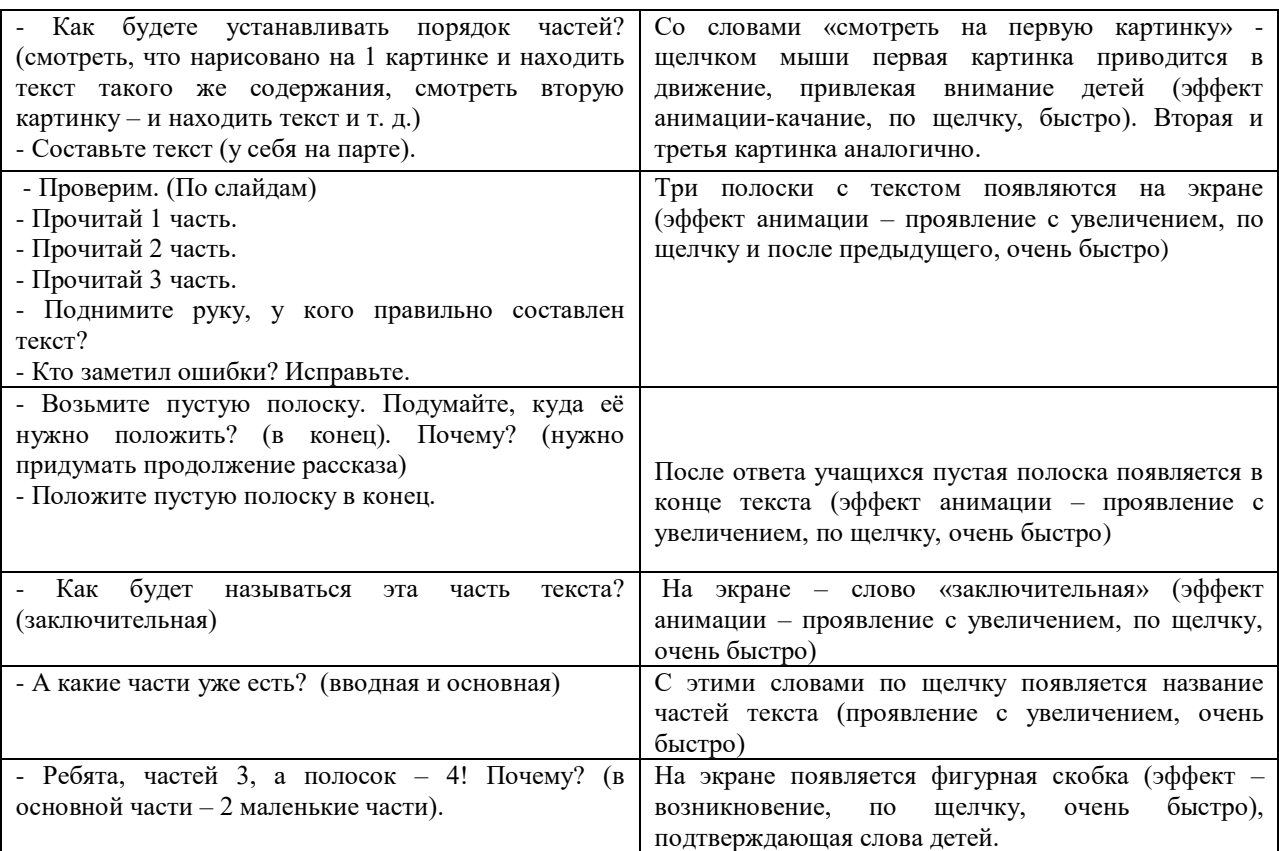

 Систематическая работа с применением подобным образом анимированных слайдов будет способствовать успешному овладению учащимися комплексом речевых умений.

 Главное правило выбора анимационных эффектов – никогда не прибегать к беспорядочной их смене, любое появление звука, рисунка, текста, его увеличение, уменьшение, движение по слайду должно быть продумано учителем и вводиться с определённой целью, выполнять конкретную педагогическую функцию. В противном случае – эффекты анимации могут только навредить восприятию и усвоению материала.

#### **План подготовки презентации к уроку**

При подготовке презентации можно рекомендовать учителю начальных классов придерживаться следующего плана:

1. Выбор учебного предмета и(или) конкретного раздела, требующего использования компьютерной презентации.

 Презентация не будет вызывать у учащихся начальной школы интерес, эмоциональный подъём, если она будет использоваться каждый день. Поэтому целесообразно заранее, ещё на этапе составления тематического планирования отметить уроки, которые Вы хотели бы представить с помощью презентации.

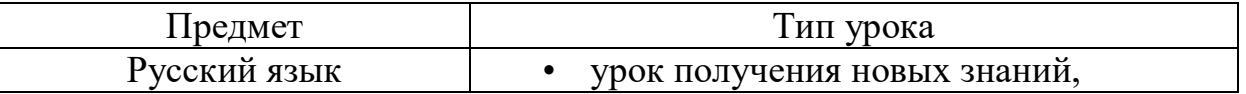

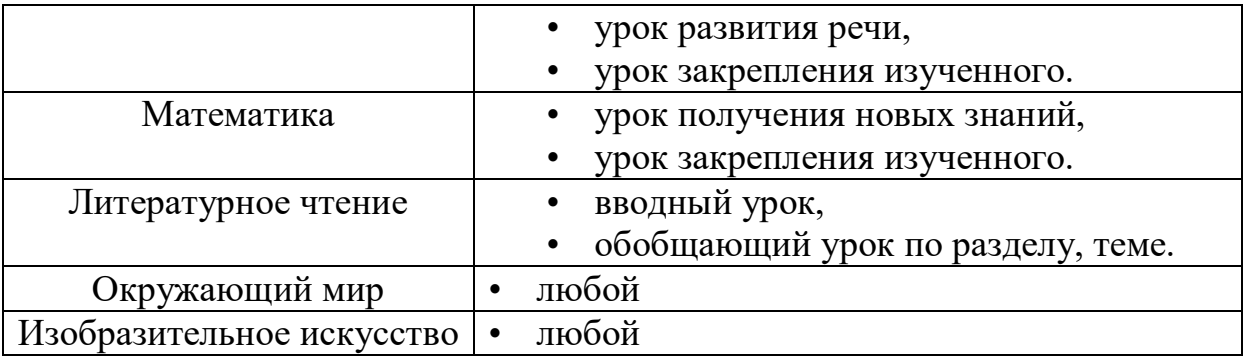

## 2. Подготовка сценария урока.

 Готовясь к уроку с презентацией, необходимо, так же как к обычному уроку, тщательно отбирать его содержание. Готовя презентацию, педагог сам формирует и отбирает материал, на основе которого собирается проводить урок, сам определяет, в какой момент урока и с какой целью он будет использовать презентацию, исходя из методики предмета, своего педагогического опыта и замысла урока.

 Как правило, это тезисы к теоретическому материалу, чертежи к задачам, опорные схемы, иллюстрации по теме, тестовые задания, дидактические игры – всё то, что поможет учащимся лучше усвоить материал.

 При использовании на уроке компьютерной презентации его структура не изменяется, причём презентация может «скреплять» весь урок, а может применяться лишь на отдельных его этапах.

 Рассмотрим возможности использования компьютерной презентации на различных этапах урока:

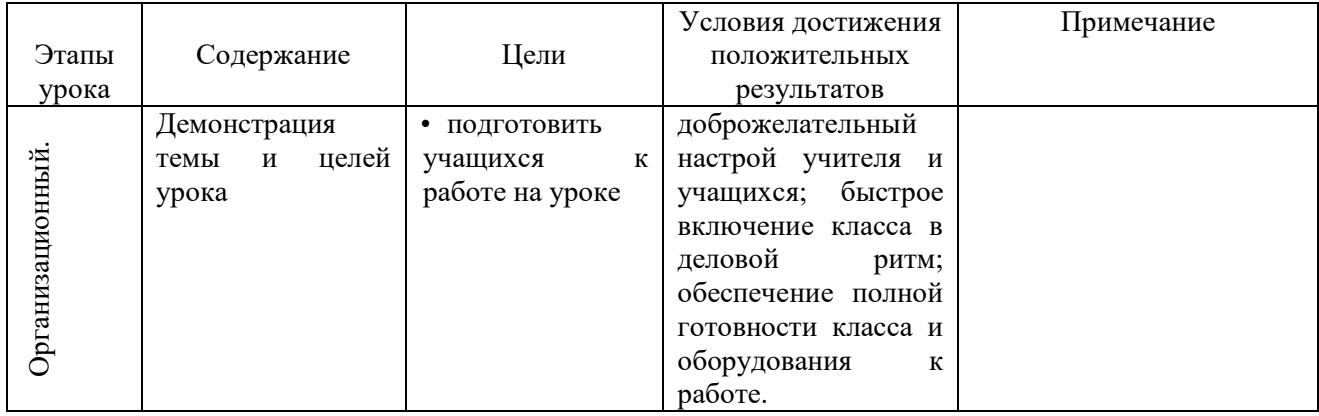

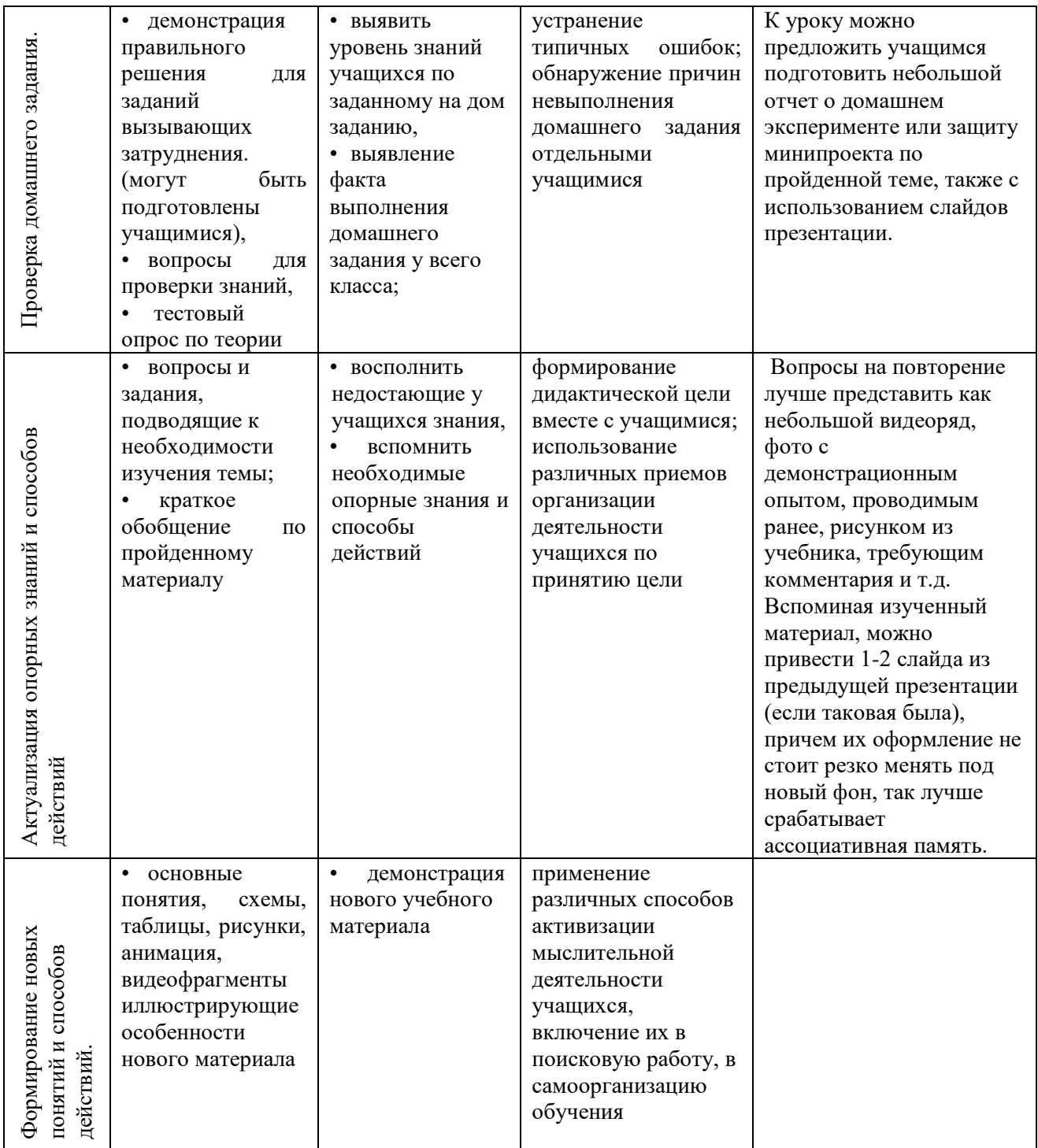

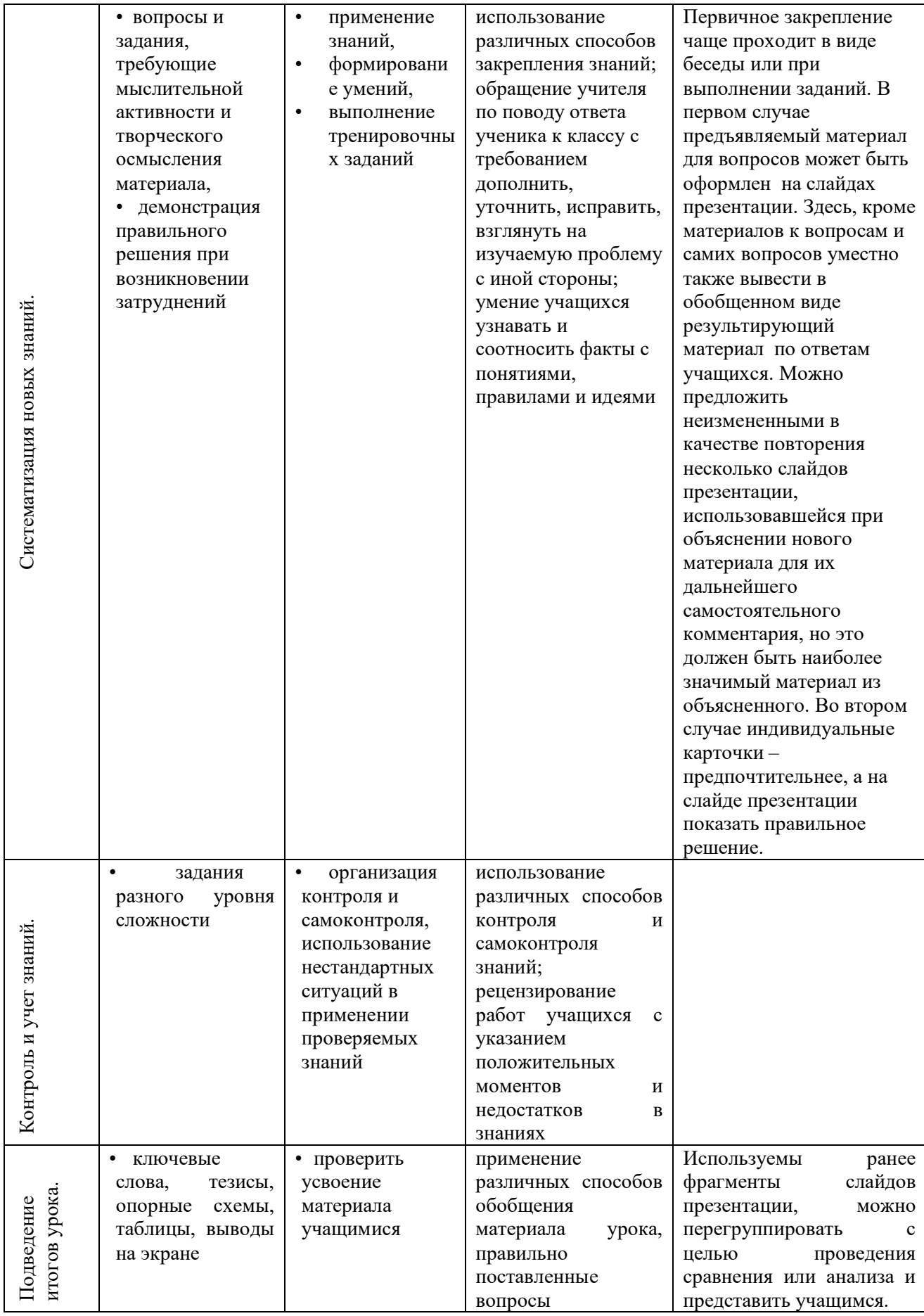

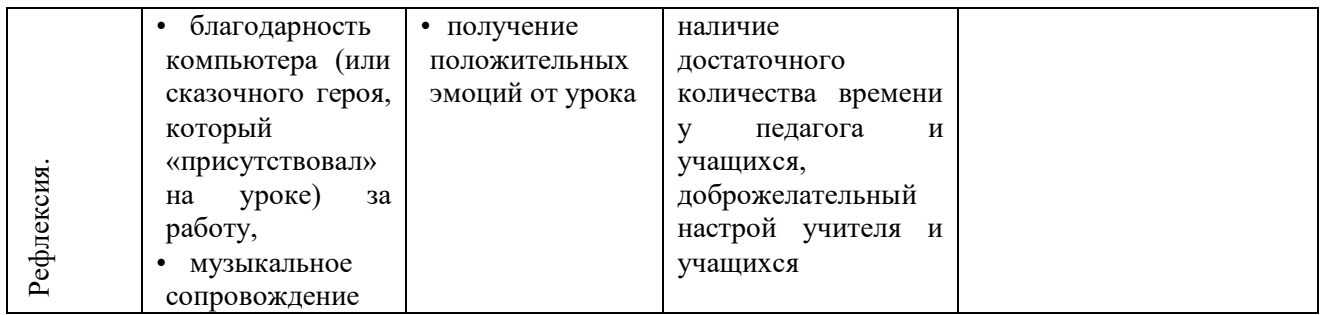

 Если понимать презентацию как средство подачи учебного материала, то она позволяет эффективно и современно реализовывать принцип наглядности, которому отводится центральное место в начальной школе. Только этот принцип приобретает новое качество, с учётом специфических свойств презентации. Известно (исследования института «Евролингвист», Голландия), что большинство людей запоминает 5% услышанного и 20% увиденного. Одновременное использование аудио- и видеоинформации повышает запоминаемость до 40-50%. Презентация представляют информацию в различных формах и тем самым делают процесс обучения более эффективным. Экономия времени, необходимого для изучения конкретного материала, в среднем составляет 30%, а приобретенные знания сохраняются в памяти значительно дольше.

 С помощью презентации можно использовать разнообразные формы организации познавательной деятельности: фронтальную, групповую, индивидуальную. Приведём примеры:

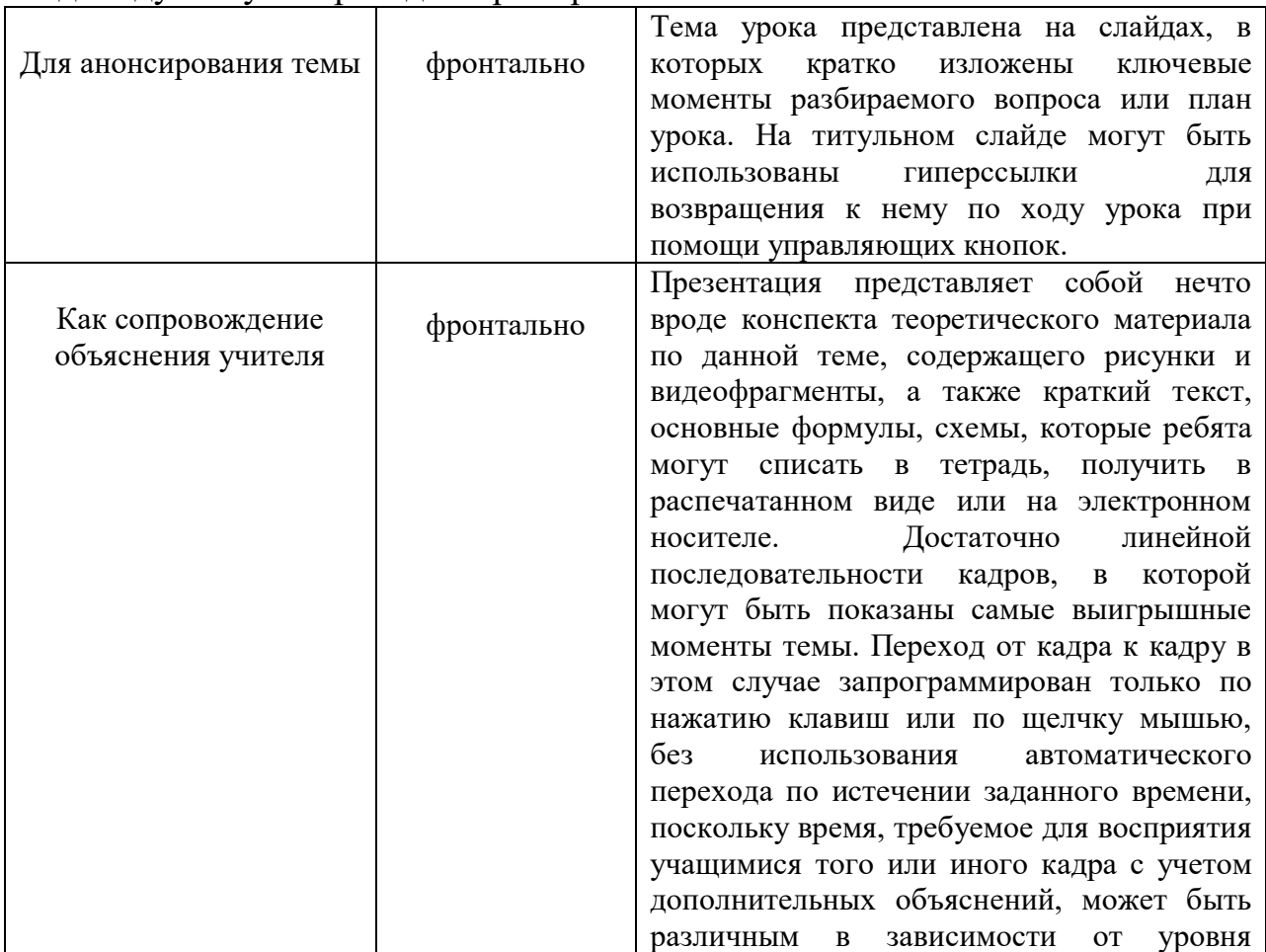

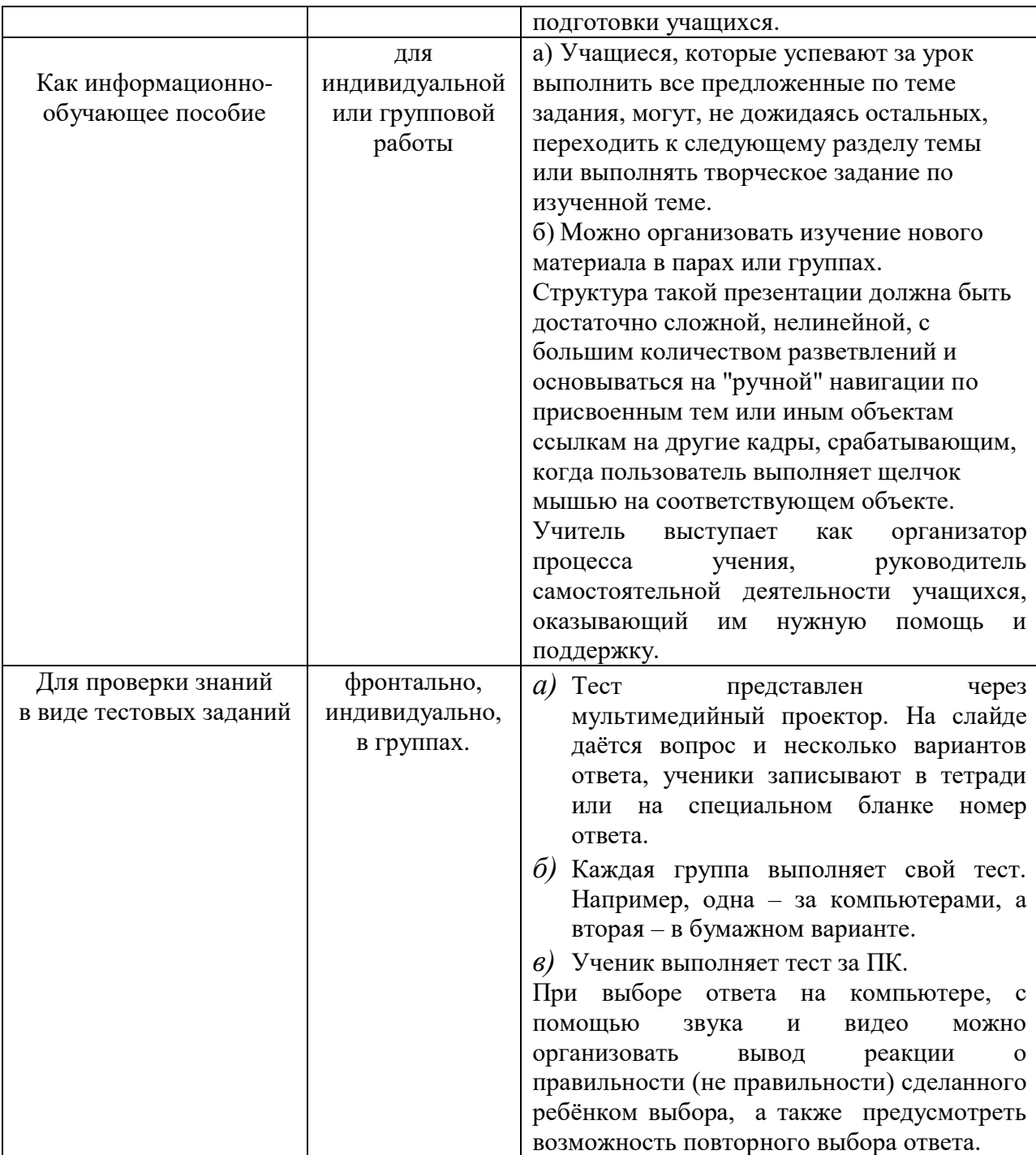

 Готовясь к уроку, учитель продумывает, как свойства презентации будут работать на решение поставленных к уроку задач.

3. Выбор программных средств, подбор рисунков, звуков, фотографий, образов, эффектов анимации.

 За многие годы работы учителя накопили богатый материал использования технических и дидактических средств в обучении школьников. Например: диапроектор, доска, видеомагнитофон, магнитофон, таблицы, схемы, модели, портреты, и т.п. Готовя презентацию, учителю необходимо задуматься, всегда ли имеет смысл заменить их на более современные? Попробуем подойти к целесообразности применения электронной презентации на уроке, анализируя применение классических средств обучения.

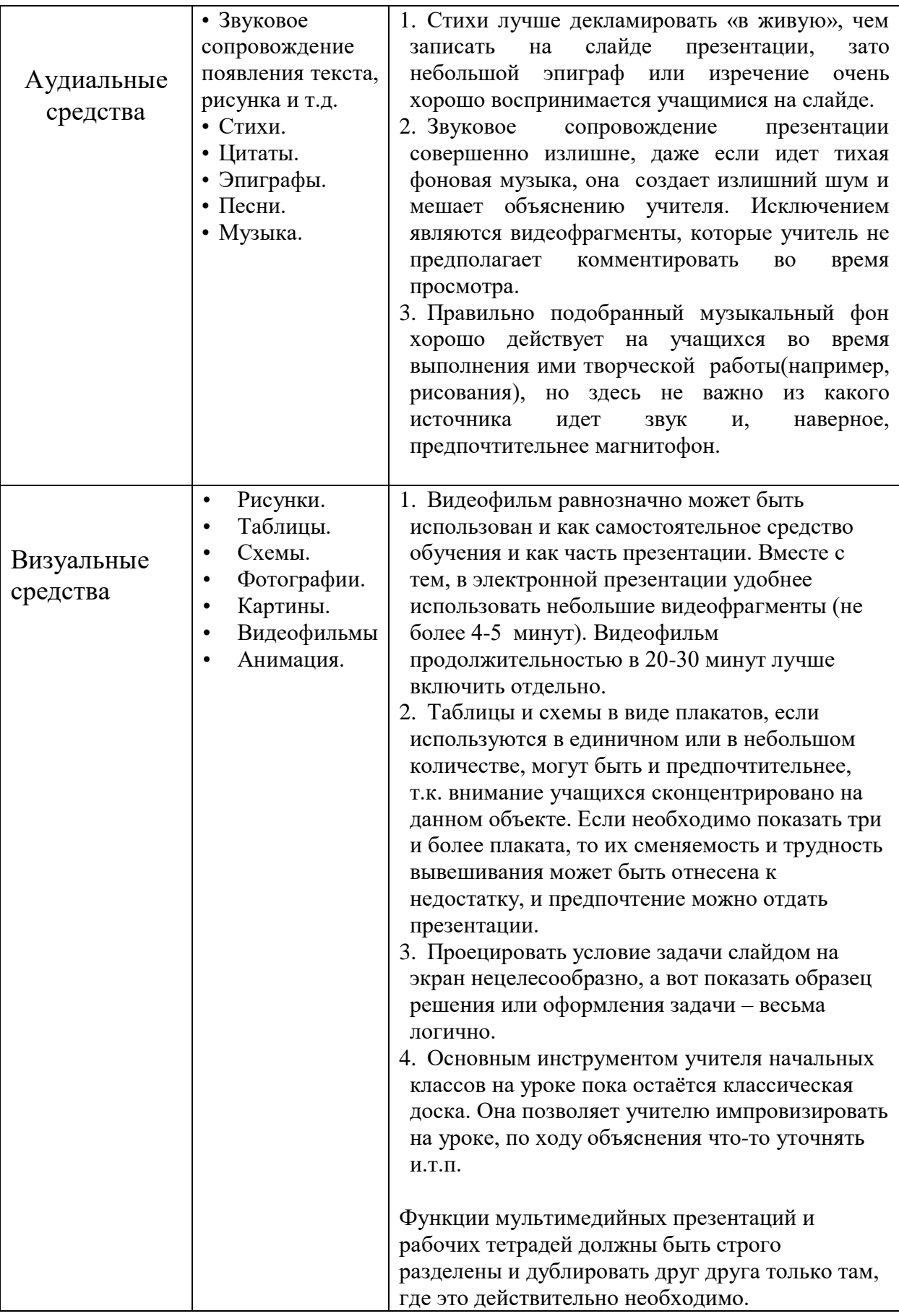

 Никто не будет спорить, что применение любой визуальной информации на занятии производит положительный эффект. Есть уроки, на которых достаточно показа нескольких бумажных плакатов с таблицами или портретами ученых. В таком случае, готовить презентацию как последовательность слайдов, наверное, нецелесообразно.

 Применяя наглядность, педагог опирается на органичность и большую доступность для маленьких детей чувственного познания (сравнительно со словесным)».<sup>12</sup> Несомненно, изображение на слайде должно быть обеспечивать ребёнку формирование правильного представления о предмете, который он изучает.

 Учитель, начавший работу по созданию презентаций к своим урокам, обязательно столкнется с нехваткой интересных изображений, видеофрагментов и т.д. Поэтому первым, и самым существенным, этапом в переходе на новый вид работы мы считаем создание банка звуковых файлов, изображений, анимации, видеофрагментов по предмету. Сбор такого банка процесс довольно трудоемкий, но является основополагающим в систематической работе по созданию и применению презентаций.

 Подбирая рисунки, фотографии учитель должен помнить и о том, что даже качественное изображение не заменит живую натуру: иногда бывает намного эффективнее подержать в руках, например, колос пшеницы или кору дуба, рассмотреть настоящую картину в музее, чем увидеть их изображение.

 Практически все средства обучения могут заменить слайды презентации. Если целью электронной презентации является замена одного из названных средств, например, бумажного плаката слайдами, то использование мультимедийной техники в данном случае не оправдано теми затратами, которые прилагает учитель для подготовки к уроку. Если же необходимо на уроке использовать несколько перечисленных средств в комплексе, если нет возможности показать подлинный объект, если имеющиеся таблицы, схемы, рисунки устарели или не отвечают замыслу учителя, то презентация – современное решение вопроса.

 Из сказанного выше можно сделать вывод – любые средства обучения важны не сами по себе, а только как средства, помогающие усвоить содержание урока. Это значит, что урок с использованием таких средств должен быть привычным и удобным и для учащихся и для учителя.

4. Разработка презентации с использованием подобранных средств.

 На этапе создания мультимедийной презентации необходимо учитывать следующие моменты:

• психологические особенности учащихся данного класса,

 $\overline{a}$ <sup>12</sup> А.А.Люблинская. Учителю о психологии младшего школьника. М.: Просвещение, 1987г.

- цели и результаты обучения,
- структуру познавательного пространства,
- местоположение учащихся,
- выбор наиболее эффективных элементов компьютерных технологий для решения конкретных задач конкретного урока,
- цветовую гамму оформления учебного материала.

 При разработке урока с использованием презентации учителю необходимо ответить на следующие вопросы:

- ─ Каковы цели и задачи Вашего урока?
- ─ Какие задачи будут решаться с помощью презентации?
- ─ На каких этапах урока будет использоваться презентация?
- ─ Решению какой из поставленных к уроку задач на данном этапе будет способствовать презентация?
- ─ Почему преимущественнее презентация на данном этапе, а не традиционные средства?
- ─ Каким должно быть содержание педагогической работы, осуществляемой при помощи презентации, на каждом из этапов урока?
- ─ Какие формы организации познавательной деятельности учащихся будут использованы на каждом из этапов?
- ─ Как презентация «будет работать» на достижение положительного результата при использовании этих форм?
- ─ Какие способы организации учебного пространства позволят наиболее эффективно решить поставленные задачи?
- ─ Какие критерии и показатели позволят судить о достижении планируемых результатов использования презентации?

На данном этапе педагог должен придерживаться вышеперечисленных рекомендаций по созданию эффективной презентации.

#### *Рекомендации по представлению презентации*

 Успех применения презентации на уроке зависит не только от того, как она приготовлена технически и методически. Презентацию нужно правильно провести. Приведём несколько советов для учителя, начинающего работу с презентацией.

**I.** Когда презентация к уроку готова, первое, что необходимо сделать – это сохранить её на электронном носителе, учитывая следующие их преимущества и недостатки:

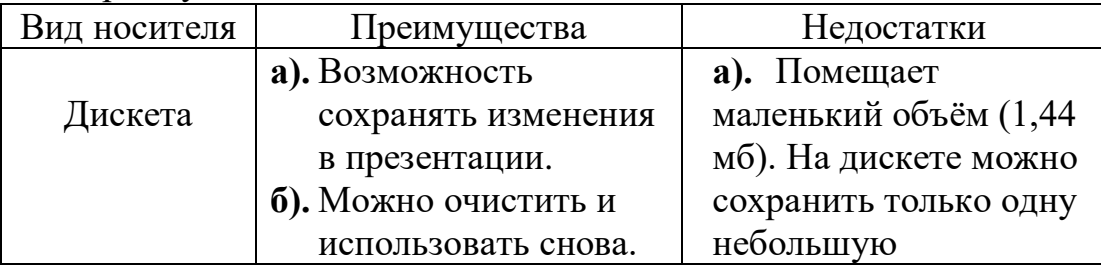

17

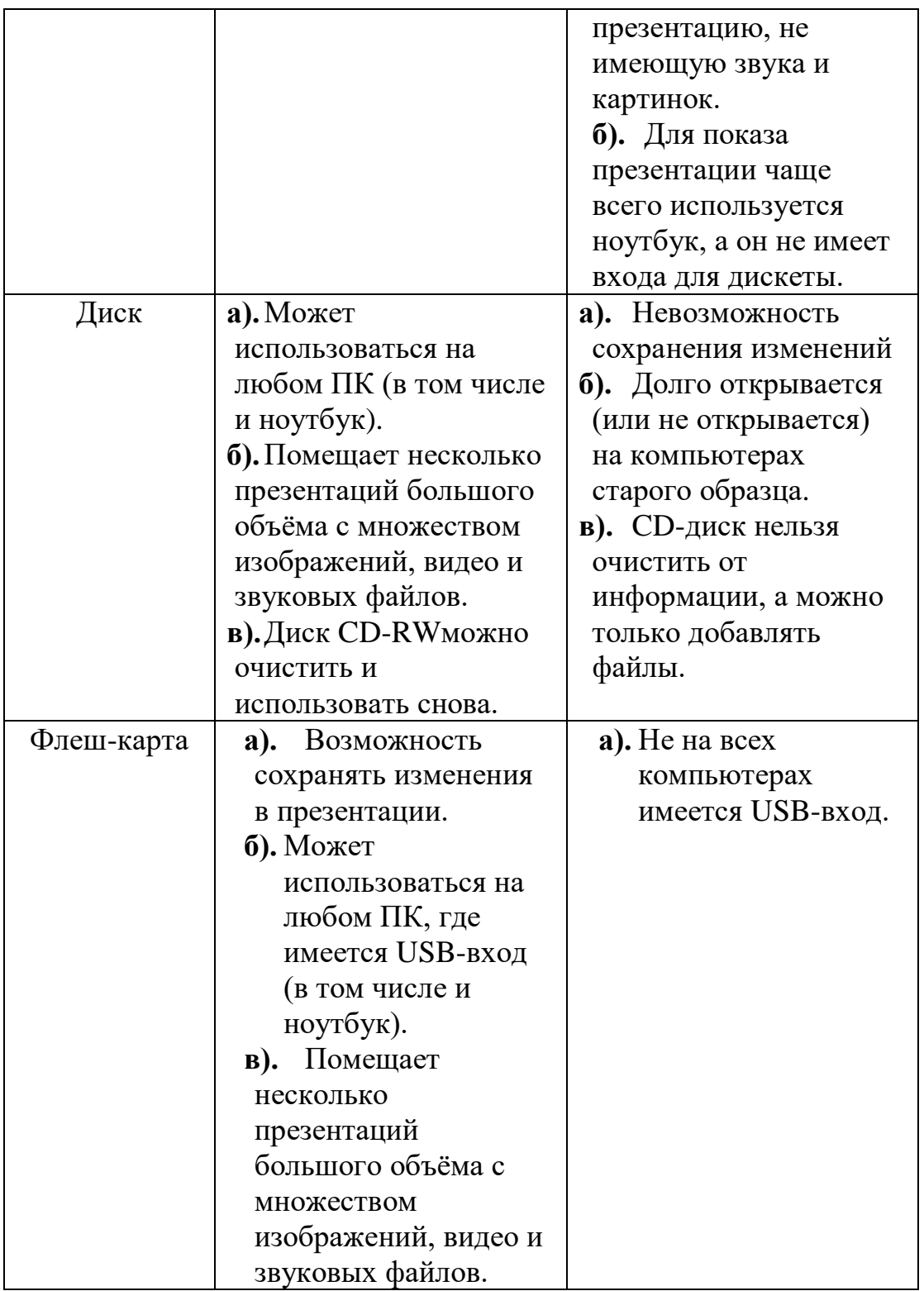

 Из данной таблицы видно, что самым удобным носителем является флешкарта, однако и у неё есть недостаток, поэтому учителю всегда лучше иметь «запасной вариант» (например, CD-RW).

- **II.** Следующее, что необходимо сделать, это проверить оборудование, с помощью которого планируется показ презентации:
	- 1. Нельзя полагаться на то, что при необходимости презентацию можно будет легко воспроизвести с другого компьютера, поэтому всегда лучше иметь при себе два электронных носителя.
- 2. Необходимо убедиться, что разрешение на проекторе совпадает с разрешением экрана компьютера, где создавалась презентация. Если изображение на экране единично (не дублируется, не состоит из частей), то значит, разрешения компьютера и проектора совпадают. В случае несовпадения разрешений необходимо обратиться к специалисту или воспользоваться другим компьютером или проектором.
- **III.** После проверки оборудования его необходимо разместить в том помещении, где будет проходить урок.
	- 1. Необходимо так установить технику, чтобы она не мешала свободному перемещению учеников и учителя и не исключала возможность работы с классической доской, а также изображение на экране было хорошо видно всем учащимся.
	- 2. Учитель должен продумать моменты смены затемнения и освещения зоны показа.
	- 3. Лучше отключить заставку экрана, т.к. дети должны сосредоточиться на содержимом презентации.
	- 4. Перед проведением презентации желательно проверить цвета на экране проектора, т.к. они могут отличаться от цветов, отображаемых на экране компьютера.
	- 5. Перед уроком желательно ещё раз просмотреть всю презентацию (без детей), чтобы убедиться, всё ли в порядке.
- **IV.** Следующие рекомендации связаны непосредственно с показом презентации.
	- 1. Демонстрацию слайдов лучше всего производить вручную, желательно при помощи клавиатуры, т.к. перемещение указателя мыши может отвлекать внимание учащихся. Когда презентация представляет собой небольшой видео-ролик и занимает несколько минут, о смена слайдов может быть автоматической.
	- 2. Как уже говорилось ранее, на уроке не обязательно все объяснение должно сопровождаться слайдами презентации. Учитель вполне может включить и эксперимент, и записи на доске (особенно если их могут сделать учащиеся), и работу с раздаточным материалом и т.п.. При этом на слайде презентации нужно оставить только название этапа урока, вида деятельности или проектор может быть на время отключен (закрыт объектив крышкой), чтобы полностью сфокусировать внимание только на данной работе.

 К сожалению, этим «мелочам» учителя не придают значения, но, по моим наблюдениям, они влияют на эффективность проводимой презентации. <sup>13</sup>

## *Достоинства и недостатки использования учебной презентации.*

 $^{13}$  Подробно с советами по проведению эффективной презентации можно познакомиться на http://office.microsoft.com/ru/powerpoint/HA102078641049.aspx

 В настоящее время многие педагоги школ активно пользуются ноутбуком и мультимедийным проектором при проведении уроков, на которых используют собственные презентации. Проведение урока с использованием мультимедийной презентации позволяет:

- сделать урок наглядным,
- чётко выдержать его структуру и логику,
- сэкономить время на уроке и повысить его качественный уровень.

 Хочется обратить внимание на обеспечение условий обучения, обеспечивающих сохранение физического и психического здоровья учащихся при работе с компьютерными средствами. А именно:

- соблюдение временных норм и санитарно-гигиенических требований при обучении с использованием компьютерных средств в начальной школе,
- соблюдение режимных требований к организации уроков и внеклассных занятий с использованием компьютерных средств.

 В «Постановлении главного государственного санитарного врача Российской Федерации от 28.11.2003 №44 «О введении в действие санитарно-эпидемиологических правил и нормативов СанПин 2.4.1178-02» приводятся следующие требования:

- 1. При использовании ТСО и необходимости сочетать восприятие информации с экрана и ведение записи в тетради – освещенность на столах обучающихся должна быть 300лк.
- 2. При использовании диа- и кинопроекторов освещённость на столах обучающихся должна быть 500лк. При этом следует использовать только одно местное освещение, либо создавать систему «Функционального» искусственного освещения с «тёмным коридором» перед экраном.
- 3. При использовании в общеобразовательных учреждениях аудиовизуальных ТСО длительность их непрерывного применения в учебном процессе устанавливается согласно таблице:

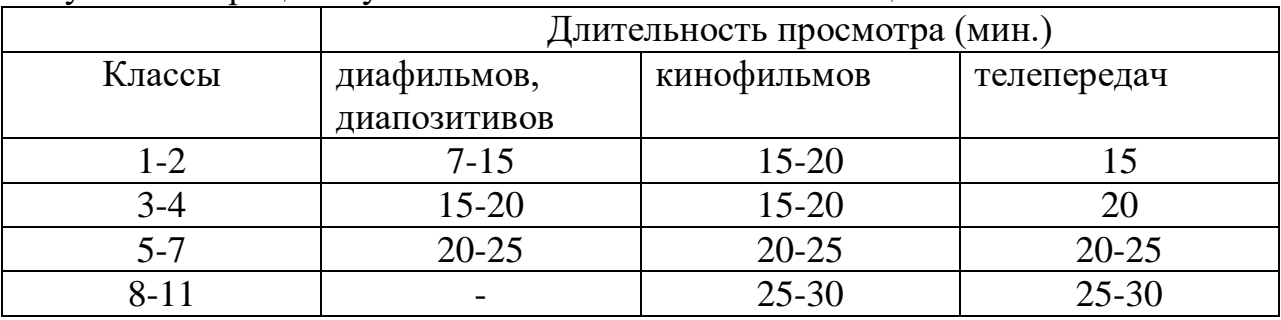

4. В течение недели количество уроков с применением ТСО не должно превышать для обучающихся 1 ступени 3-4, обучающихся 2 и 3 ступени – 4-6.

5. При использовании компьютерной техники на уроках непрерывная длительность занятий непосредственно с видеодисплейным терминалом (ВДТ) и проведение профилактических мероприятий должны соответствовать гигиеническим требованиям, предъявляемым к видеодисплейным терминалам и персональным ЭВМ. После занятий с

ВДТ необходимо проводить гимнастику для глаз, которая выполняется на рабочем месте.

Стоит отметить, что при использовании мультимедийных презентаций, в отличие от традиционной классной доски, понижается двигательная активность учащихся. Учитывая этот момент, рекомендуем особенно продумать чередование видов деятельности и качество и частоту проводимых физминуток. Например, при длительном объяснении, особенно в классе с ослабленным вниманием, можно для релаксации включить видеофрагмент (не более 1 минуты), сопровождающийся музыкой. Он может и не нести очень важной информации, но обязательно должен быть связан с темой урока.

#### *Заключение*

 В настоящее время многие педагоги, психологи, методисты занимаются проблемой использования презентаций в учебном процессе.

 Например, С.В.Фёдоров и Ю.В.Ээльмаа предлагают рассматривать использование презентаций в учебном процессе на трёх уровнях иерархии $^{14}$ .

 Первый уровень – прагматический. Он подразумевает *техническое освоение* программного пакета. Освоение этого уровня идёт, как правило, на курсах начальной компьютерной грамотности или самостоятельно.

 Второй уровень – когнитивный. На этом уровне речь идёт о понимании и освоении учителем принципов взаимодействия вербального и визуального компонентов, что требует «привлечения целого комплекса умений и представлений из разных предметных областей: психологии восприятия и .<br>воздействия, типографики (издательского дела), веб-дизайна, риторики»<sup>15</sup>. Третий уровень – методический. Здесь необходимо объединение технологических навыков создания презентации, комплекса когнитивных умений и методики преподавания предмета.

 На сегодняшний день остаётся открытыми множество вопросов, которые необходимо решить на этом этапе. Надеюсь, что моя работа будет полезной для решения проблем, связанных с презентацией – этим «пока ещё недостаточно отрефлексированным образовательным инструментом» 16

<sup>14</sup> Фёдоров С.В., Ээльмаа Ю.В. ИКТ в предметной области. Ч1. Гуманитарный цикл. Метод.пособие.- СПб: ГОУ ДПО ЦПКС СПб «региональный центр оценки качества образования и информационных технологий», 2007.

 $^{15}$  Tam же, с.99.

<sup>16</sup> Там же, с.100

#### *Литература*

1. И.А.Колесникова, Е.В.Титова. Педагогическая праксеология.

М.: АСАDЕМА, 2005

- 2. А.А.Люблинская. Учителю о психологии младшего школьника. М.: Просвещение,1987г.
- 3. Фёдоров С.В., Ээльмаа Ю.В. ИКТ в предметной области. Ч1. Гуманитарный цикл. Метод.пособие.- СПб: ГОУ ДПО ЦПКС СПб «региональный центр оценки качества образования и информационных технологий», 2007.
- 4. <http://office.microsoft.com/ru/powerpoint/HA102078641049.aspx>
- 5. http://www.yugzone. ru/psy/colors.htm
- 6. [http://sch19.minsk.edu.by/main.aspx?uid=87101#\\_Toc88541173](http://sch19.minsk.edu.by/main.aspx?uid=87101#_Toc88541173)
- 7. http://www.weboptima. ru/6.htm
- 8. http://www.intellectdesidn. ru/whatmulti/
- 9. http://www.cbook. ru/present/
- 10. http://www.intemedia. ru/document.asp?ob\_no=3035&print=1